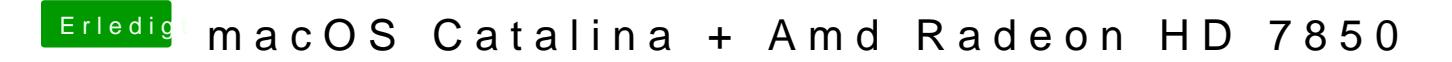

Beitrag von Arkturus vom 10. Januar 2020, 20:05

[Yanis](https://www.hackintosh-forum.de/user/62072-yanis-93/) 908 as steht in dem Dialog nach umschalten auf den Grafiktreiber?